# **livingmarkup**

**Feb 05, 2021**

## Project Information

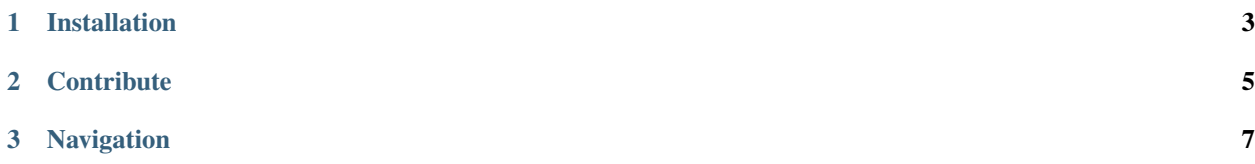

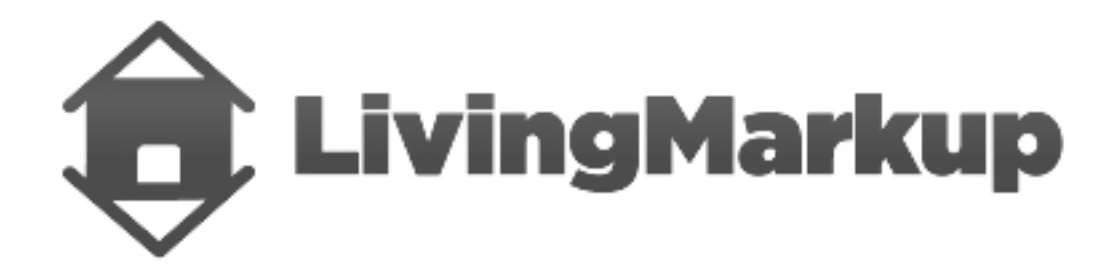

#### \*LivingMarkup is an PHP implementation of a LHTML parser.\*

It is a powerful and flexible way to build dynamic web pages.

```
<?php
use LivingMarkup\Factory\ProcessorFactory;
$processor = ProcessorFactory::getInstance();
$processor->addElement([
'xpath' => '//partial',
'class_name' => 'Partial\{name}'
]);
$processor->addRoutine([
'method' => 'onRender',
'execute' => 'RETURN_CALL'
]);
$processor->parseBuffer();
?>
<html lang="en">
<partial name="Alert" type="success">
    This is a success alert.
</partial>
</html>
```
# CHAPTER 1

## Installation

<span id="page-6-0"></span>Get an instance of LivingMarkup up and running in less than 5 minutes.

LivingMarkup is available on Packagist.

Install with Composer:

composer require ouxsoft/livingmarkup

That's it. You're done! Please take the rest of the time to read our docs.

# CHAPTER 2

## **Contribute**

- <span id="page-8-0"></span>• Issue Tracker: <https://github.com/ouxsoft/LivingMarkup/issues>
- Source Code: <https://github.com/ouxsoft/LivingMarkup>

# CHAPTER 3

## Navigation

### <span id="page-10-0"></span>**3.1 Routines**

Routines are methods that are automatically called by the processor during run time.

During a routine call all instantiated elements featuring the routine's method are called.

### **3.1.1 Prefix**

It is recommended to establish a naming convention for routines that distinguish them from other methods.

Often packages choose to prefix Routine methods with the word before, on, or after followed by an explanation of the stage of execute.

For example:

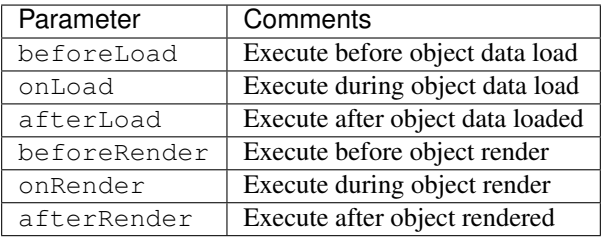

## **3.2 Elements**

Elements are the working bees of LivingMarkup.

Elements are objects that process DOMElements.

Much of how an DOMElement is processed is deteremined by their class.

During the object's construction, the element receives arguments that were found in both the DOMElement's attributes and child arg DOMElements from Engine.

### **3.2.1 Element Development**

New elements are easy to make. Simply create a class that extends the abstract class \LivingMarkup\Element\AbstractElement.

Make sure to add it to the Configuration to active the element.

#### **Example**

The basic syntax of a element class is shown below.

```
<?php
namespace LivingMarkup\Elements;
class HelloWorld extends \LivingMarkup\Element
{
    public function onRender()
    {
        return 'Hello, World';
    }
}
```
## **3.3 Configuration**

The Configuration class is responsible for the instructions that explain to the Builder how to build the LHTML Document. These instructions can be set by modifying the config file that is loaded.

### **3.3.1 Config File**

Configurations can be loaded from a file or created using an object. Below is an example of a config file.

**Example**

```
{
  "version": 3,
  "elements": [
   {
      "xpath": "//bitwise",
      "class_name": "LivingMarkup\\Test\\Bitwise"
    }
 \vert,
  "routines": [
    {
      "method": "beforeLoad",
      "description": "Execute before object data is loaded"
   },
```
(continues on next page)

(continued from previous page)

```
{
    "method": "onLoad",
    "description": "Execute when object data is loading"
  },
  {
    "method": "afterLoad",
    "description": "Execute after object data is loaded"
  },
  {
    "method": "beforeRender",
    "description": "Execute before object is rendered"
 },
  {
   "method": "onRender",
   "description": "Execute while object is rendering",
    "execute": "RETURN_CALL"
  },
  {
    "method": "afterRender",
    "description": "Execute after object is rendered"
  }
]
```
#### **Autoloading**

}

If a config file has been specified during construction, it will be loaded. If a config file has not been specified the Configuration class tries to load a config.json file if present.

If the config.json is not present, the Configuration will try

to load the | packaged config config.dist.json file.

#### **Parameters**

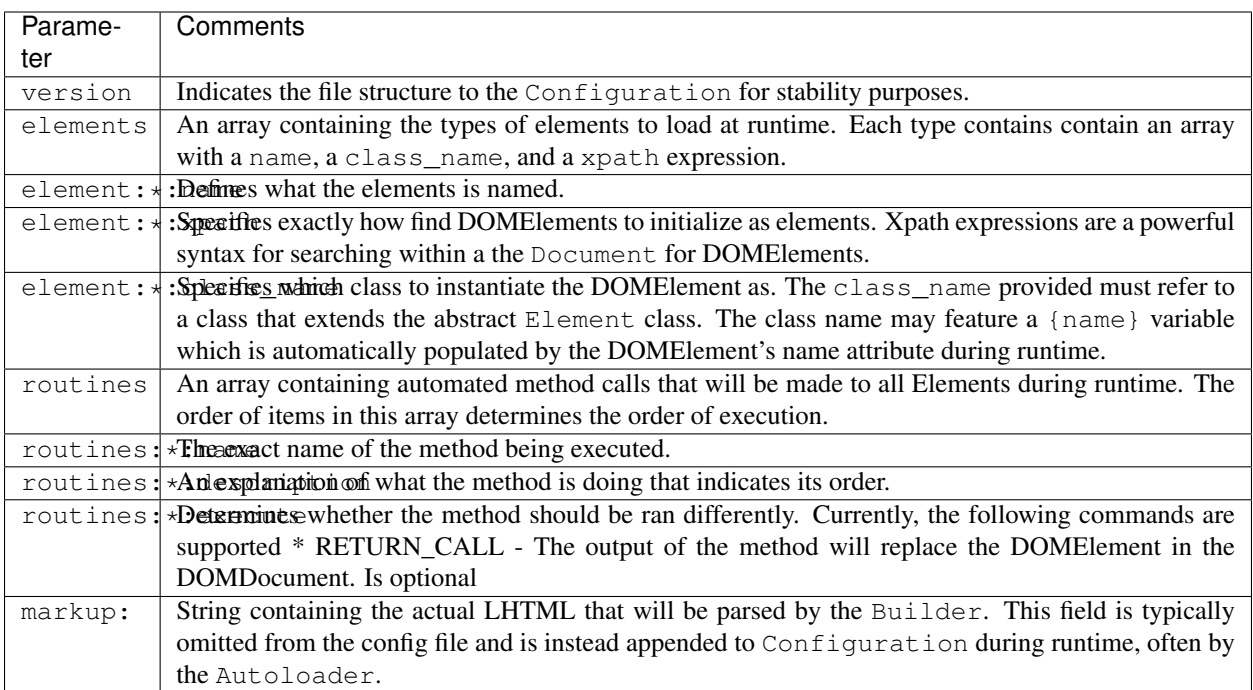

## **3.4 Security**

### **3.4.1 Escaping HTML and XSS**

It is the responsibility of the library client to escape HTML to avoid XSS. This library itself will not alter its input.

### **3.4.2 Disable Entity Loader**

You may want to choose to disable external entities.

```
libxml_disable_entity_loader(true);
```
For more information, see [PHP Security Injection Attacks](https://phpsecurity.readthedocs.io/en/latest/Injection-Attacks.html#xml-injection)